## **LOGIN**

Access our online portal through <a href="http://kresge.fluxx.io">http://kresge.fluxx.io</a>. Please ensure you are using Google Chrome as your web browser. If you do not have a login, you may start the registration process by clicking on the "Create an account now" button to register.

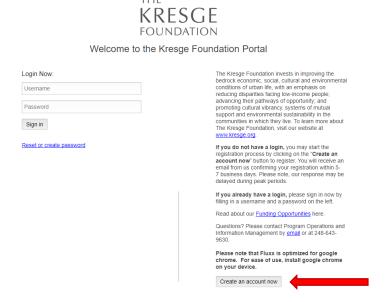

## **APPLICATION SUBMISSION**

Once logged in, you will find yourself at The Kresge Foundation Portal homepage. On the top left column, under the "Information" section, please click on "Grant Opportunities."

You will be directed to the Grant Opportunities page. At the bottom of the page, click on "Start a new grant RFP."

The following RFPs (requests for proposals) are open to receive applications.

- · National NextGen Initiative
- · Kresge Innovative Projects: Detroit Round 5

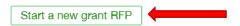

You will start by selecting "Kresge Innovative Projects: Detroit (Round 5)" on the first dropdown.

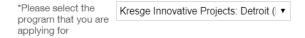

At this stage, click "Save" on the bottom right. Please note: routinely saving your work as you complete your application ensures no information is lost.

To access your application, click on "Grant Request – To Submit" on the left hand panel.

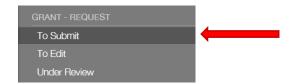

## Click "Edit" to enter the application.

For the Project Title, please enter Kresge Innovative Projects: Detroit (Round 5)

Under the Grant Request section, please enter June 1, 2019 for the beginning date of the grant period and 24 months for the duration.

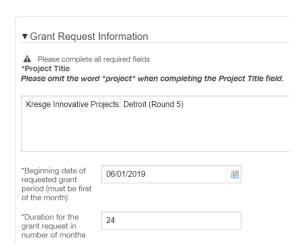

For the Organization Type, choose what is most relevant to you. If you are unsure, you can select "Community Improvement & Capacity Building" by clicking on the  $^{\oplus}$  icon.

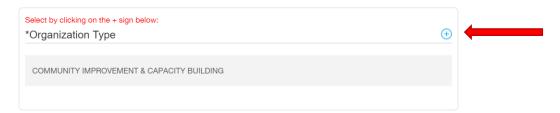

Similarly for the Focus of Grant, choose what is most relevant to you. If you are unsure, you can select "Community Development, General/Other" by clicking on the  $^{\oplus}$  icon.

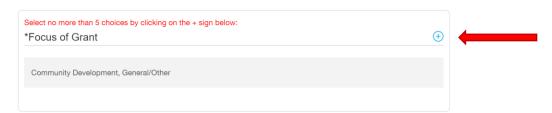

Please be sure to select "Project Support" for the type of support.

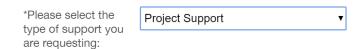

The Narrative portion can be submitted via written or video response, simply follow the prompts.

The first question you will be asked is whether the application is a fiscal sponsorship or collaborative application. Please note if you click Collaborative, you will need to provide the list of organizations collaborating on this project in the corresponding box that appears. If you are unsure which to select, please refer to the guidelines on our website.

If you decide to submit a written response to the Narrative Questions, you will see the following:

| Would you like to<br>submit a video or a<br>written response?                                                                                                    | Nritten response ▼                                                                                                    |
|----------------------------------------------------------------------------------------------------|----------------------------------------------------------------------------------------------------|
| written response?                                                                                                    |                                                                                                    |
|                                                                                                    |                                                                                                    |
|                                                                                                    |                                                                                                    |
| How has your organize                                                                                                    | ation served a Detroit community?                                                                                                    |
|                                                                                                    | ·                                                                                                    |
|                                                                                                    |                                                                                                    |
|                                                                                                    |                                                                                                    |
| Characters left for field                                                                                                    | - 2000                                                                                                    |
| WHAT DOLLAR OF THE TOTAL OF THE TOTAL OF THE | n order                                                                                                    |
| 2. What is your project, v                                                                                                    | what is the community it serves, and how does the project expect to advance community priorities over the two-year grant period?                                                                                                    |
|                                                                                                    |                                                                                                    |
|                                                                                                    |                                                                                                    |
|                                                                                                    |                                                                                                    |
| Characters left for field                                                                                                    | ± 3000                                                                                                    |
|                                                                                                    |                                                                                                    |
| How do you expect you                                                                                                    | our project to improve quality of life in your community in the long-term?                                                                                                    |
|                                                                                                    |                                                                                                    |
|                                                                                                    |                                                                                                    |
|                                                                                                    |                                                                                                    |
| Characters left for field                                                                                                    | d: 3000                                                                                                    |
| 4 Harrisana aanaminis                                                                                                    | members been involved in shaping this project proposal through consistent, authentic, and inclusive community engagement?                                                                                                    |
| 4. How have community                                                                                                    | members been involved in snaping this project proposal through consistent, authentic, and inclusive community engagement?                                                                                                    |
|                                                                                                    |                                                                                                    |
|                                                                                                    |                                                                                                    |
|                                                                                                    |                                                                                                    |
| Characters left for field                                                                                                    | ± 3000                                                                                                    |
|                                                                                                    |                                                                                                    |
| If you select                                                                                                    | the video response, you will see the following:                                                                                                    |
|                                                                                                    |                                                                                                    |
| Would you like to<br>submit a video or a                                                                                                    | Video ▼                                                                                                    |
| written response?                                                                                                    |                                                                                                    |
|                                                                                                    |                                                                                                    |
| Please submit a 3-5-r                                                                                                    | minute video that responds to the following questions:                                                                                                    |
| How has your ore                                                                                                    | ganization has served a Detroit community?                                                                                                    |
|                                                                                                    | ject, what community does it serve, and how does the project expect to advance community priorities over the two-year grant period?                                                                                                    |
|                                                                                                    | ect your project to improve quality of life in your community in the long-term?                                                                                                    |
|                                                                                                    | nunity members been involved in shaping this project proposal through consistent, authentic, and inclusive community engagement?  os can be shot on a cell phone camera and do not need to be professionally created; the technical quality of the video is not a factor in          |
| application review.                                                                                                    | os can be snot on a ceil prione camera and do not need to be professionally created, the technical quality of the video is not a factor in<br>ubmitted as an attachment at the bottom, or as a YouTube link. If you'd like to submit as a YouTube link, please enter the link below: |
| YouTube link                                                                                                    | 2 - 2 - 2 - 2 - 2 - 2 - 2 - 2 - 2 - 2 -                                                                                                    |
|                                                                                                    |                                                                                                    |

An Annual Organizational Operating Budget and Letter of Request are the required attachments. To upload these documents, please click on the • icon.

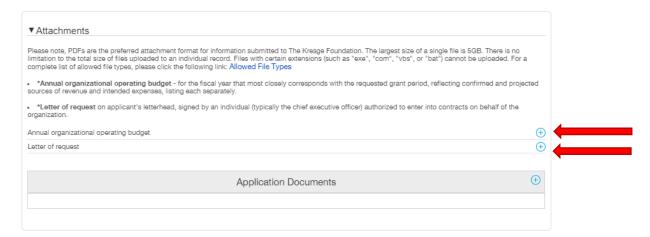

Once everything has been uploaded and you have checked the entire application to ensure nothing has been left blank, click "Save" one final time. **To submit your application, you must click "Submit."** 

The application will live under "Grant Request – Under Review."

For any questions regarding Fluxx, please contact Viktoria Palushaj at vpalushaj @kresge.org or (248) 502-0546.